## **USRobotics®**

# **USB 3.0 PC-Express Card**

**User Guide Guide de l'utilisateur Bedienungsanleitung Guía del usuario**

## Contents

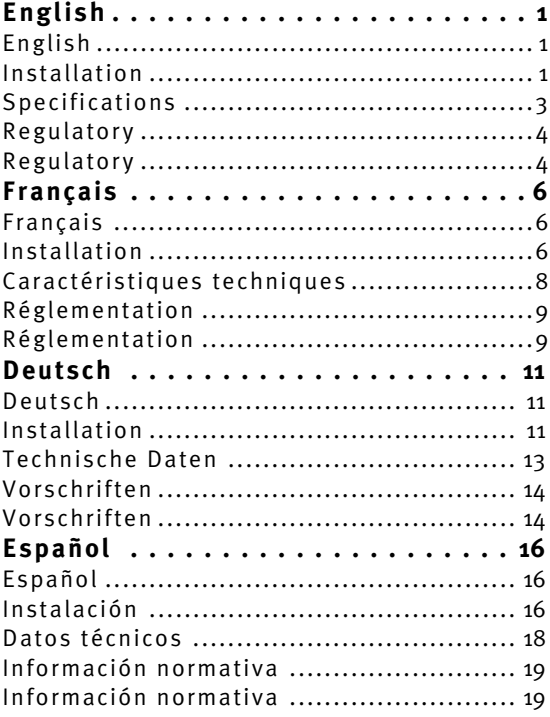

## <span id="page-2-1"></span><span id="page-2-0"></span>English

The USB 3.0 PC-Express Card is compliant with USB 3.0 specifications. The card lets your connect USB 3.0 devices to your computer, such as an MP3 players, digital cameras, external USB drives, or USB printers.

#### **Features**

- Add 2 ports to USB 3.0 devices.
- Install easily into any laptop ExpressCard slot.
- Supports USB 3.0 transfer rates.
- Plug and play.

#### **Package Contents**

- USB 3.0 PC-Express Card
- Power Adapter
- y CD -ROM
- Quick Installation Guide

#### **System Requirements**

An available ExpressCard slot

## <span id="page-2-2"></span>Installation

1. Insert the provided CD into your disc drive. Double-click the **setup.exe** file in the **Driver** folder to launch the installation program.

- 2. Accept the End User License Agreement and click **Next**.
- 3. Click **Browse to choose the Destination Folder, then click**  Next.
- 4. Click **Install**.
- 5. Click **Finish**.
- 6. Insert the USB 3.0 PC-Express Card into the ExpressCard slot.
- 7. **Windows XP Users**: Complete the Found New Hardware Wizard to complete the installation of the USB 3.0 PC-Express Card.

#### **Verification**

After finishing driver installation, the system will detect the USB 3.0 PC-Express Card. You can go to Device Manager on your computer to verify the entire installation.

#### **Windows XP**

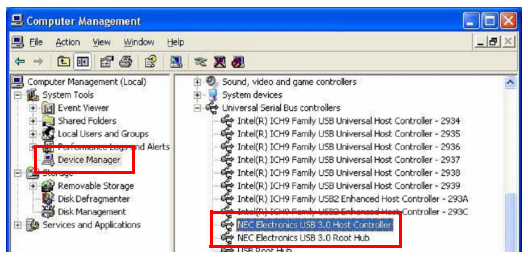

#### **Windows Vista/ Windows 7**

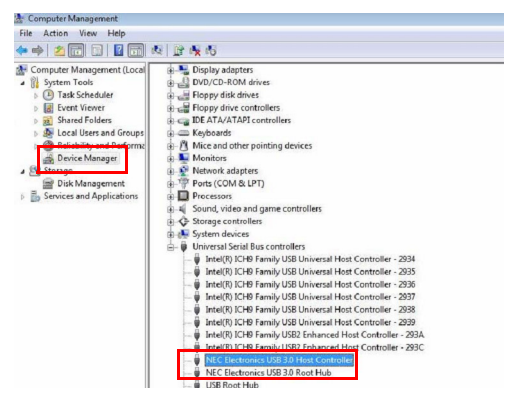

**This product is subject to the U.S. Robotics Corporation Limited Warranty**. To view a copy of the Limited Warranty and for information on how to contact U.S. ROBOTICS Technical Support, please see the U.S. ROBOTICS corporate web site at: [www.usr.com/support](http://www.usr.com)

#### **Power Adapter**

The USB 3.0 PC-Express Card comes with an external Power Adapter. Use of the Power Adapter is recommended for high-power consumption devices.

### <span id="page-4-0"></span>Specifications

Compliant with Universal Serial Bus 3.0 Specification Revision 1.0.

- Supports the following speed data rates:
	- Low-speed (1.5 Mbps)
	- Full-speed (12 Mbps)
	- High-speed (480 Mbps)
	- Super-speed (5 Gbps)
- Supports 2 downstream ports for all levels of speed.
- Supports all USB compliant data transfer types:
	- Control
	- $\blacksquare$  Bulk
	- $\blacksquare$ Interrupt
	- Isochronous transfer
- Supports ExpressCard Standard Release 1.0.
- Support Bus Power each port 100mA (Max); Self power by external power adapter: 5V/ 2.5A (each port up to 900mA).

## <span id="page-5-0"></span>Regulatory

#### **FCC Conditions**

This equipment has been tested and found to comply with Part 15 of the FCC Rules. Operation is subject to the following two conditions:

(1) This device may not cause harmful interference

(2) This device must accept any interference received. Including interference that may cause undesired operation.

This equipment is in compliance with the requirements of the following regulations: EN 55 022: CLASS B

#### **WEEE Information**

For EU (European Union) member users: According to the WEEE (Waste electrical and electronic equipment) Directive, do not dispose of this product as household waste or commercial waste. Waste electrical and electronic equipment should be appropriately collected and recycled as required by practices established for your country. For information on recycling of this product, please contact your local authorities, your household waste disposal service or the shop where you purchased the product.

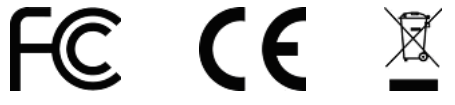

## <span id="page-7-1"></span><span id="page-7-0"></span>Français

La carte PC-Express Card USB 3.0 est conforme aux normes USB 3.0. Elle vous permet de connecter des périphériques USB 3.0 à votre ordinateur, comme par exemple des lecteurs MP3, des appareils photo numériques, des disques externes USB ou des imprimantes Î ISB.

#### **Caractéristiques**

- y Ajoute 2 ports pour périphériques USB 3.0.
- S'installe facilement dans une fente ExpressCard sur tout ordinateur.
- Prend en charge les débits de transmission USB 3.0.
- Plug-and-Play.

#### **Contenu de la boîte**

- Carte PC-Express Card USB 3.0
- Adaptateur secteur
- $CD$ -ROM
- y Guide d'installation rapide

#### **Configuration requise**

Emplacement pour carte ExpressCard disponible

## <span id="page-7-2"></span>Installation

1. Insérez le CD fourni dans votre lecteur de disques. Doublecliquez sur le fichier **setup.exe** dans le dossier **Driver (Pilote)** pour lancer l'installation.

- 2. Acceptez la licence utilisateur final et cliquez sur **Suivant**.
- 3. Cliquez sur **Browse to choose the Destination Folder (Parcourir pour choisir le dossier de destination)**, puis sur Suivant.
- 4. Cliquez sur **Installer**.
- 5. Cliquez sur **Terminer**.
- 6. Insérez la carte PC-Express Card USB 3.0 dans l'emplacement ExpressCard.
- 7. **Utilisateurs Windows XP :** utilisez l'Assistant Ajout de nouveau matériel détecté pour installer la carte PC-Express Card USB 3.0.

#### **Vérification**

Une fois le pilote installé, le système détectera la carte PC-Express Card USB 3.0. Vous pouvez utiliser le Gestionnaire de périphériques de votre ordinateur pour vérifier l'installation complète.

#### **Windows XP**

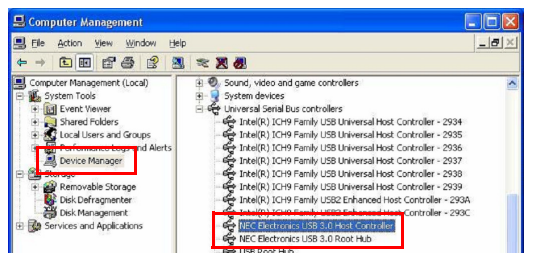

#### **Windows Vista/Windows 7**

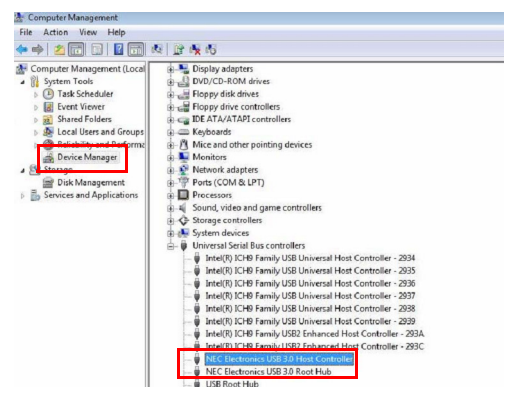

**Ce produit est soumis à la garantie limitée d'U.S. Robotics Corporation.** Pour accéder à la garantie limitée et obtenir plus d'informations pour contacter l'assistance technique d'U.S. ROBOTICS, veuillez consulter le site Web d'U.S. ROBOTICS : [www.usr.com/support](http://www.usr.com)

#### **Adaptateur secteur**

La carte PC-Express Card USB 3.0 est fournie avec un adaptateur secteur externe. Il est recommandé d'utiliser l'adaptateur secteur pour les périphériques à forte consommation.

## <span id="page-9-0"></span>Caractéristiques techniques

- Conforme aux normes Universal Serial Bus 3.0 révision 1.0.
- Prend en charge les vitesses suivantes :
- Lent  $(1,5 \text{ Mbits/s})$
- Rapide (12 Mbits/s)
- $\blacksquare$  Très rapide (480 Mbits/s)
- Super-speed (5 Gbits/s)
- Prend en charge 2 ports de réception pour toutes les vitesses.
- y Prend en charge tous les types de transferts de données USB :
	- Commande
	- $E_n$  masse
	- **Interruption**
	- Transfert isochrone
- Conforme aux normes ExpressCard Release 1.0.
- Connexion directe au bus 100 mA (max.) pour chaque port ; Autonome grâce à l'adaptateur secteur externe : 5 V/ 2,5 A (jusqu'à 900 mA pour chaque port).

## <span id="page-10-0"></span>Réglementation

#### **Conditions FCC**

Cet équipement a été testé et déclaré conforme à la section 15 des règles de la FCC. Son fonctionnement est soumis aux deux conditions suivantes :

(1) ce produit ne risque pas de causer d'interférences néfastes

(2) ce produit doit accepter toutes les interférences reçues, y compris celles qui risquent d'entraîner un fonctionnement indésirable.

#### **CE**

Cet équipement est conforme à la norme de sécurité électrique EN 55 022 - CLASSE B

#### **Informations WEEE**

Pour les utilisateurs des pays membres de l'U.E. (Union européenne) : conformément à la directive WEEE (Waste electrical and electronic equipment), ne mettez pas ce produit au rebut avec les déchets ménagers ou commerciaux. Les équipements électriques et électroniques doivent être récupérés et recyclés conformément aux pratiques en vigueur dans votre pays. Pour plus d'informations sur le recyclage de ce produit, veuillez contacter les autorités locales, le service de ramassage des déchets ménagers ou le magasin où vous l'avez acheté.

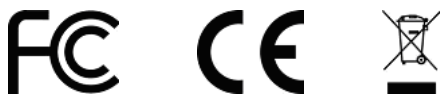

## <span id="page-12-1"></span><span id="page-12-0"></span>Deutsch Deutsch

Die USB-3.0-PC-Express Card entspricht den USB-3.0- Spezifikationen. Mithilfe der Karte können 3.0-USB-Geräte an den Computer angeschlossen werden, wie beispielsweise MP3-Player, Digitalkameras, externe USB-Laufwerke oder USB-Drucker.

#### **Merkmale**

- y Erweitert USB-3.0-Geräte um 2 Anschlüsse
- Einfacher Einsatz in jeden Laptop-ExpressCard-Steckplatz
- y Unterstützt USB-3.0-Übertragungsraten
- Plug and Play

#### **Packungsinhalt**

- y USB-3.0-PC-Express Card
- Netzteil
- $\bullet$  CD-ROM
- Installationsanleitung

#### **Systemanforderungen**

y Verfügbarer ExpressCard-Steckplatz

## <span id="page-12-2"></span>Installation

1. Legen Sie die beiliegende CD in das CD-Laufwerk ein. Doppelklicken Sie im **Laufwerkordner** auf die Datei **setup.exe**, um das Installationsprogramm zu starten.

- 2. Akzeptieren Sie die Endbenutzer-Lizenzvereinbarung und klicken Sie auf **Weiter**.
- 3. Klicken Sie zur Auswahl des Zielordners auf **Durchsuchen** und dann auf **Weiter**.
- 4. Klicken Sie auf **Installieren**.
- 5. Klicken Sie auf **Fertig stellen**.
- 6. Setzen Sie die USB-3.0-PC-Express Card in den ExpressCard-Steckplatz ein.
- 7. **Benutzer von Windows XP:** Folgen Sie den Anweisungen im Assistenten für das Suchen neuer Hardware für die Installation der USB-3.0-PC-Express Card.

#### **Überprüfung**

Nach Abschluss der Treiberinstallation erkennt das System die USB-3.0-PC-Express Card. Rufen Sie den Geräte-Manager Ihres Computers auf, um die Installation zu überprüfen.

#### **Windows XP**

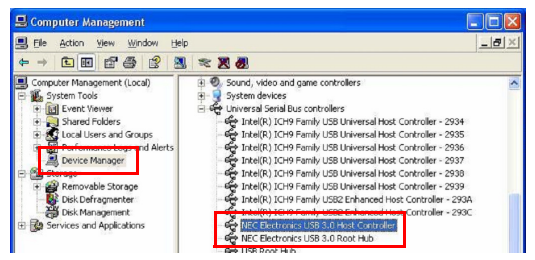

#### **Windows Vista/Windows 7**

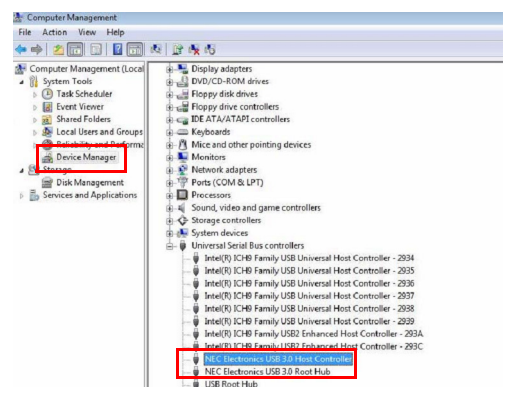

**Dieses Produkt unterliegt der Garantie der U.S. Robotics Corporation.** Eine Kopie der Garantie und weitere Informationen zur Kontaktaufnahme mit dem Technischen Support von U.S. ROBOTICS finden Sie auf der Website von U.S. ROBOTICS unter: [www.usr.com/support](http://www.usr.com)

#### **Netzteil**

Der USB-3.0-PC-Express Card liegt ein externes Netzteil bei. Die Nutzung des Netzteils wird für Produkte mit hohem Energieverbrauch empfohlen.

### <span id="page-14-0"></span>Technische Daten

- Entspricht den Universal Serial Bus-3.0-Spezifikationen 1.0
- y Unterstützt die folgenden Übertragungsraten:
- Niedrige Geschwindigkeit (1,5 Mbps)
- Volle Geschwindigkeit (12 Mbps)
- Hohe Geschwindigkeit (480 Mbps)
- Fantastische Geschwindigkeit (5 Gbps)
- y Unterstützt 2 Downstream-Anschlüsse für alle Geschwindigkeitsstufen
- $\bullet$  Unterstützt alle USB-konformen Datenübertragungsarten:
	- Control
	- $\blacksquare$  Bulk
	- $\blacksquare$ Interrupt
	- Isochron
- $\bullet$  Unterstützt ExpressCard-Standard 1.0
- Stromversorgung über Bus-System, jeder Anschluss max. 100 mA; Selbstversorgung über externes Netzteil: 5 V/ 2,5 A (jeder Anschluss bis zu 900 mA).

## <span id="page-15-0"></span>Vorschriften

#### **FCC**

Tests haben ergeben, dass dieses Gerät die in Abschnitt 15 der FCC-Bestimmungen aufgeführten Bedingungen erfüllt. Der Betrieb unterliegt den beiden folgenden Bedingungen:

1. Dieses Gerät darf keine schädlichen Störungen verursachen.

2. Dieses Gerät muss alle Störungen vertragen, einschließlich Störungen, die unerwünschte Effekte verursachen können.

#### **CE**

Dieses Gerät erfüllt die Anforderungen der folgenden Bestimmungen: EN 55 022: KLASSE B

#### **WEEE-Informationen (IP-Informationen)**

Für die Nutzung innerhalb der Europäischen Union: Gemäß der Richtlinie über Elektro- und Elektronikaltgeräte (WEEE) darf dieses Produkt nicht im Rahmen des normalen Hausmülls oder als Gewerbeabfall entsorgt werden. Elektro- und Elektronikaltgeräte müssen ordnungsgemäß entsorgt und den Landesstandards entsprechend recycelt werden. Weitere Informationen zur Entsorgung dieses Produkts erhalten Sie von Ihrer örtlichen Behörde, Ihrem Abfallentsorger oder dem Geschäft, in dem Sie das Produkt erworben haben.

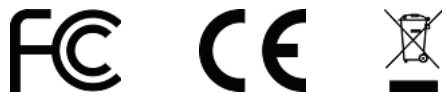

## <span id="page-17-1"></span><span id="page-17-0"></span>Español

El USB 3.0 PC-Express Card cumple las especificaciones USB 3.0. La tarjeta le permite conectar dispositivos USB 3.0, como reproductores de MP3, cámaras digitales, unidades USB externas o impresoras USB.

#### **Características**

- Agrega dos puertos a los dispositivos USB 3.0.
- y Instalación fácil y rápida en cualquier ranura ExpressCard del ordenador portátil.
- Compatible con las tasas de transferencia de USB 3.0.
- Plug and Play.

#### **Contenido de la caja**

- USB 3.0 PC-Express Card
- Adaptador de corriente
- $CD$ -ROM
- **•** Guía breve de instalación

#### **Requisitos**

Ranura ExpressCard libre

## <span id="page-17-2"></span>Instalación

1. Inserte el CD suministrado en la unidad de disco. Haga doble clic en el archivo **setup.exe** en la carpeta del **Controlador** para iniciar el programa de instalación.

- 2. Acepte el Acuerdo de licencia del usuario final y haga clic en **Next (siguiente)**.
- 3. Haga clic en **Browse to choose the Destination Folder (Examinar para encontrar la carpeta de destino) y, a continuación, haga clic en** Next (Siguiente).
- 4. Haga clic en **Install (Instalar)**.
- 5. Haga clic en **Finish (Finalizar)**.
- 6. Inserte el USB 3.0 PC-Express Card en la ranura ExpressCard.
- 7. Los **usuarios de Windows XP** deben finalizar el Found New Hardware Wizard (Asistente para nuevo hardware encontrado) para completar la instalación de USB 3.0 PC-Express Card.

#### **Verificación**

Tras finalizar la instalación del controlador, el sistema detectará el USB 3.0 PC-Express Card. Vaya a Administrador de dispositivos en su ordenador para verificar la instalación completa.

#### **Windows XP**

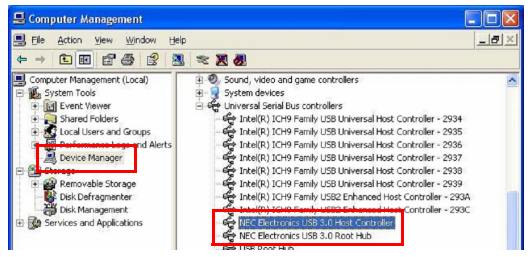

#### **Windows Vista/ Windows 7**

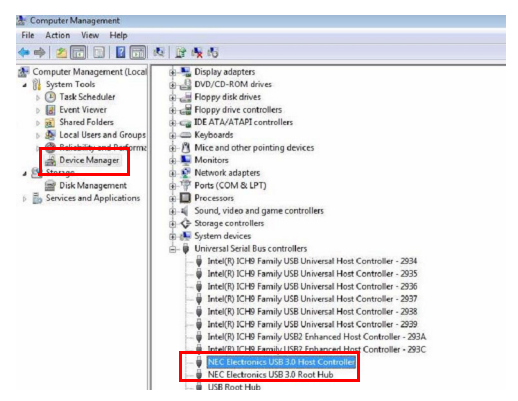

**Este producto está sujeto a la garantía limitada de U.S. Robotics Corporation.** Para consultar una copia de la garantía limitada y obtener información sobre cómo ponerse en contacto con los servicios de asistencia técnica de U.S. ROBOTICS, visite el sitio web corporativo de U.S. ROBOTICS en: [www.usr.com/support](http://www.usr.com)

#### **Adaptador de corriente**

El USB 3.0 PC-Express Card incluye una fuente de alimentación externa. Se recomienda el uso de una fuente de alimentación con los dispositivos que sean de alto consumo.

### <span id="page-19-0"></span>Datos técnicos

Conforme a las especificaciones revisadas 1.0 del Universal Serial Bus 3.0.

- Compatible con las siguientes tasas de transferencia de datos:
	- Baja velocidad (1,5 Mbps)
	- Velocidad total (12 Mbps)
	- Alta velocidad (480 Mbps)
	- Super velocidad (5 Gbps)
- y Cuenta con dos puertos de descarga para todos los niveles de velocidad.
- Compatible con todos los tipos de USB para la transferencia de datos:
	- Control
	- $\blacksquare$  Bulk
	- **I**nterrumpir
	- Transferencia isocrónica
- Compatible con ExpressCard Standard Release 1.0.
- Compatible con alimentación a través del bus, 100 mA (Máx.) para cada puerto; Autosuficiente a través de una fuente de alimentación externa: 5 V/ 2,5 A (900 mA para cada puerto).

## <span id="page-20-0"></span>Información normativa

#### **Condiciones de la FCC**

Tras realizar las pruebas correspondientes, se ha determinado que este equipo cumple lo establecido en la Normativa de la FCC, parte 15. Su funcionamiento está sujeto a las dos condiciones siguientes:

(1) Este dispositivo no causa interferencias perjudiciales.

(2) Este dispositivo tolera cualquier interferencia recibida, incluidas las que puedan provocar un funcionamiento no deseado.

#### **CE**

Este equipo cumple con los requisitos de las siguientes normativas: EN 55 022: CLASE B

#### **Información sobre RAEE**

Para los usuarios de la UE (Unión Europea): Según la directiva RAEE (Residuos de Aparatos Eléctricos y Electrónicos), no debe arrojar este producto a la basura. Los equipos electrónicos y eléctricos deben ser recogidos y reciclados de forma adecuada, tal y como se indique en las normas de su país. Para obtener más información sobre cómo reciclar este producto, póngase en contacto con las autoridades locales, el servicio de recogida de basuras local o el establecimiento donde adquirió el producto.

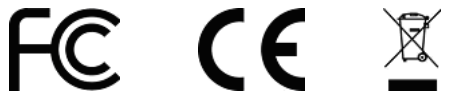